**Categorical Programs**

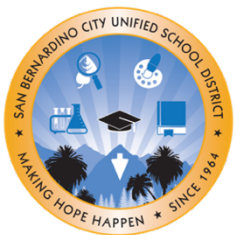

(909) 473-2064 Phone (909) 473-2065 fax

# **DISTRICT ADVISORY COUNCIL HYBRID MEETING**

### **January 18, 2024**

**5:30 – 7:00pm**

*Childcare and Interpretation Services are Available* **Board of Education Community Room, 777 N. F Street San Bernardino, CA 92410** Virtual Zoom Meeting- [sbcusd.com/dacmeeting](http://sbcusd.com/dacmeeting)

*Meeting ID:* 882 6041 9358 *Passcode:* dac

#### **AGENDA**

- **I. Welcome and Call to Order**
- **II. Hybrid Meeting Norms**
- **III. Roll Call**
- **IV. Reading and Approval of Minutes**
- **V. Old Business**
- **VI. New Business**
	- **a. Equity and Targeted Student Achievement**
		- Speaker: ETSA Department
	- **b. Title III Program Presentation**
		- Speaker: Multilingual Programs Department
	- **c. Title I Parent Family Engagement Activities (Reserve Funds)**
		- Speaker: Family Engagement Office
	- **d. Title I, Title II and Title IV Program Monitoring**
		- Speaker: Kimbre Sargent, Director of Categorical Programs Department
	- **e. SSC Responsibilities Update #2**
		- Speaker: Categorical Programs Department
- **VII. Public Comment**

#### **VIII. Adjournment**

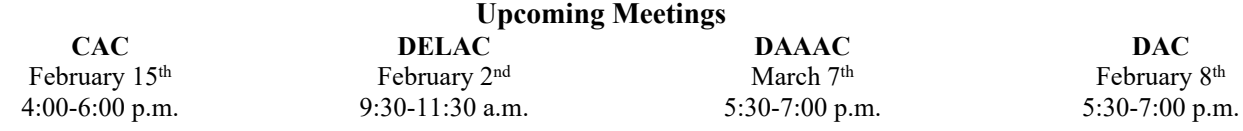

If you cannot access the virtual meeting, please email

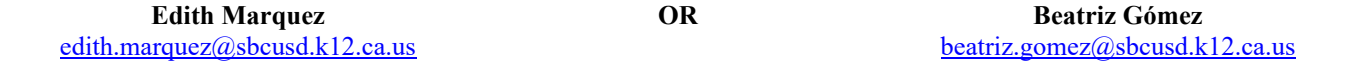

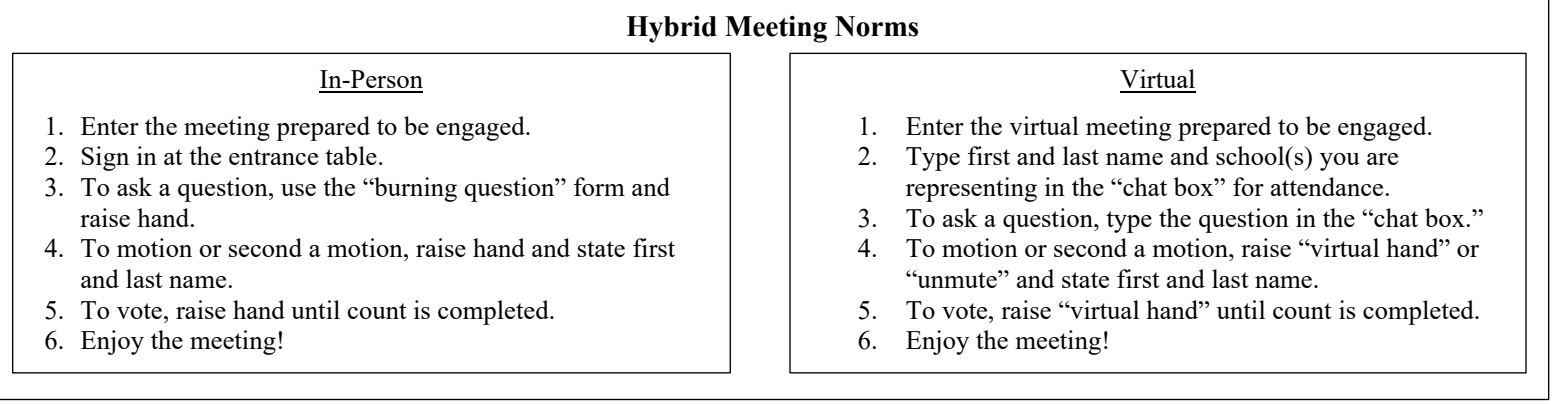

**PROGRAMAS Categóricos**

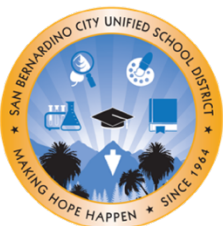

(909) 473-2064 Teléfono (909) 473-2065 fax

# **REUNIÓN HíBRIDA DEL COMITÉ ASESOR DEL DISTRITO**

## **18 de enero de 2024**

**5:30 – 7:00pm**

*Servicio de Guardería e Interpretación Disponibles* **Board of Education Community Room, 777 N. F Street San Bernardino, CA 92410** Sesión Virtual por Zoom- [sbcusd.com/dacmeeting](http://sbcusd.com/dacmeeting)

*ID de la Reunión:* 882 6041 9358 *Contraseña:* dac

#### **AGENDA**

- **I. Bienvenida e Inicio de la Sesión**
- **II. Normas de Reuniones Híbridas**
- **III. Pase de Lista**
- **IV. Lectura y Aprobación del Acta**
- **V. Asuntos Anteriores**
- **VI. Asuntos Nuevos**
	- **a. Équidad y Logro Estudiantil Específico**
		- Orador: Dpto. de ETSA
	- **b. Presentación del Programa Título III**
		- Orador: Dpto. de Programas Multilingües
	- **c. Actividades de Participación de Padres y Familias del Título I (Fondos de Reserva)**
		- Orador: Oficina de Participación Familiar
	- **d. Monitoreo del Programa Título I, Título II y Título IV**
		- Oradora: Kimbre Sargent, Directora del Dpto. de Programas Categóricos
	- **e. Actualización #2 de las Responsabilidades del Consejo Escolar**
	- Orador: Dpto. de Programas Categóricos
- **VII. Comentario Público**
- **VIII. Clausura**

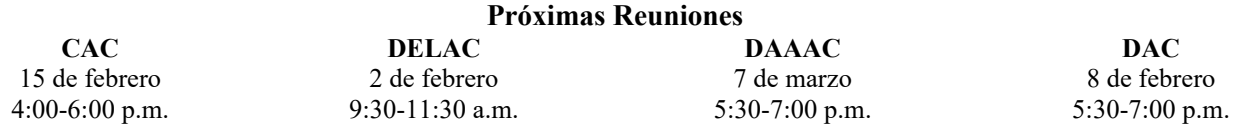

Si no puede acceder la reunión virtual, favor de comunicarse por correo electrónico con una de las siguientes personas:

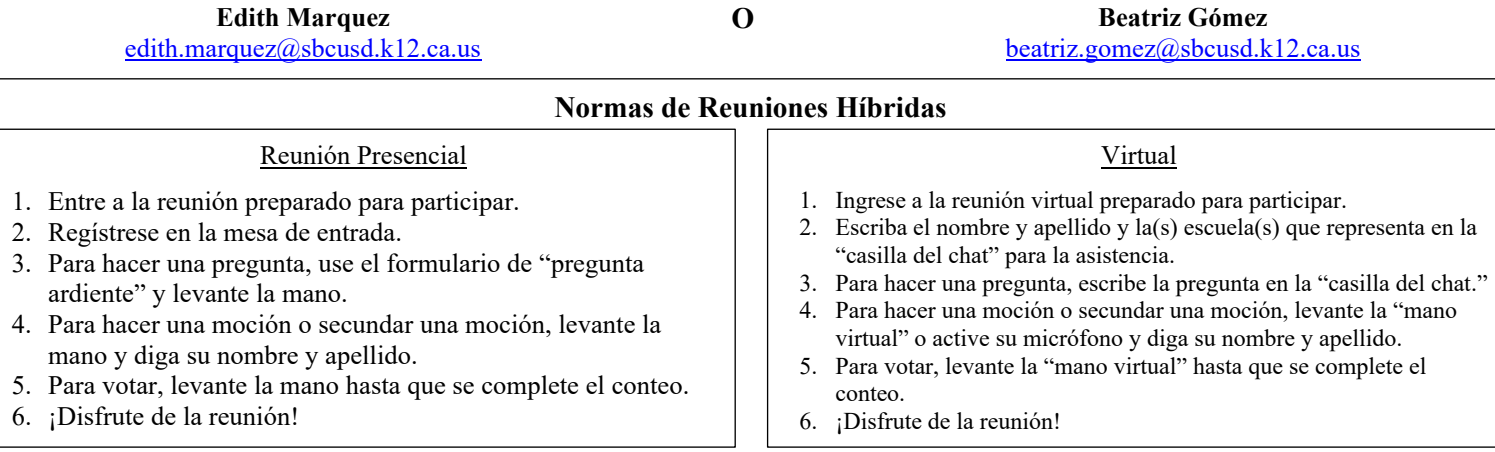